## **Setting User Registration Options in XNAT**

Your registration options in XNAT will be dictated by the type of XNAT you plan to run. Are you setting up a publicly-accessible data repository like XNAT Central? Or a tightly-controlled data gathering and QC application for a multi-site study, like IntraDB for the Human Connectome Project? Your PI's business goals will need to be reflected in these registration options.

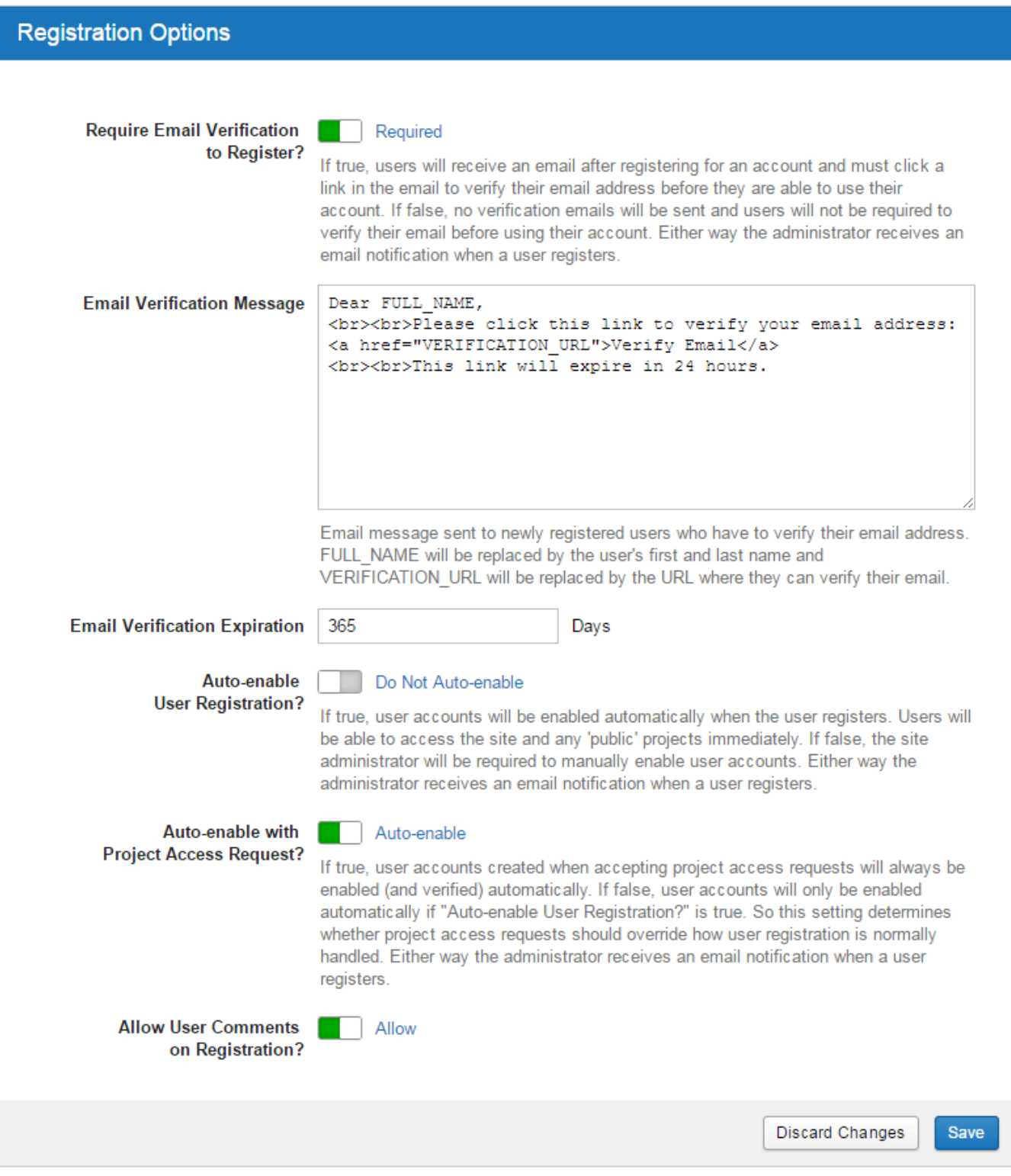

**Settings** 

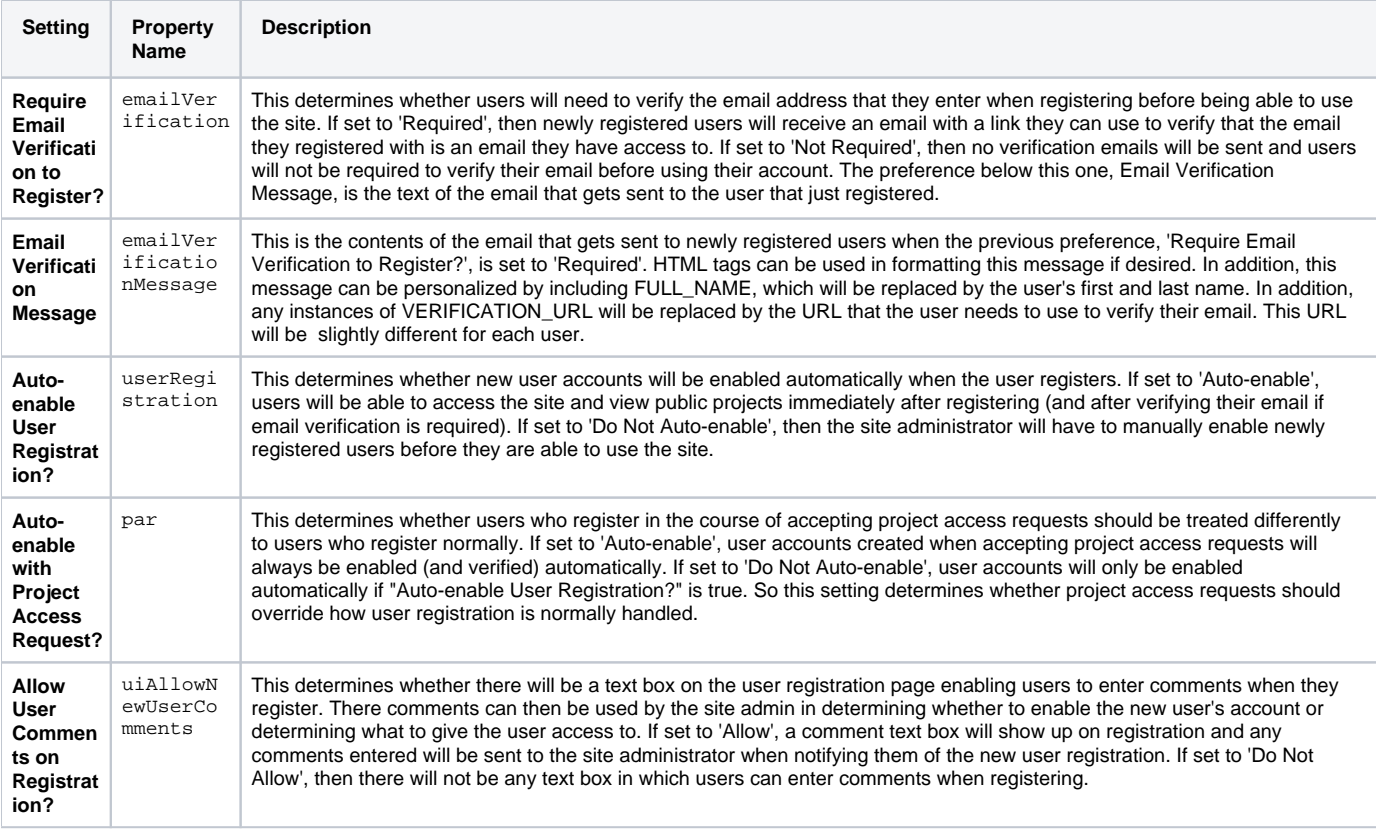

Site-wide config properties can be accessed via REST at /xapi/siteConfig/values/{property-name}.

Site-wide config properties can be access programmatically in Velocity via  $\frac{1}{2}$ siteConfig. {property-name}.